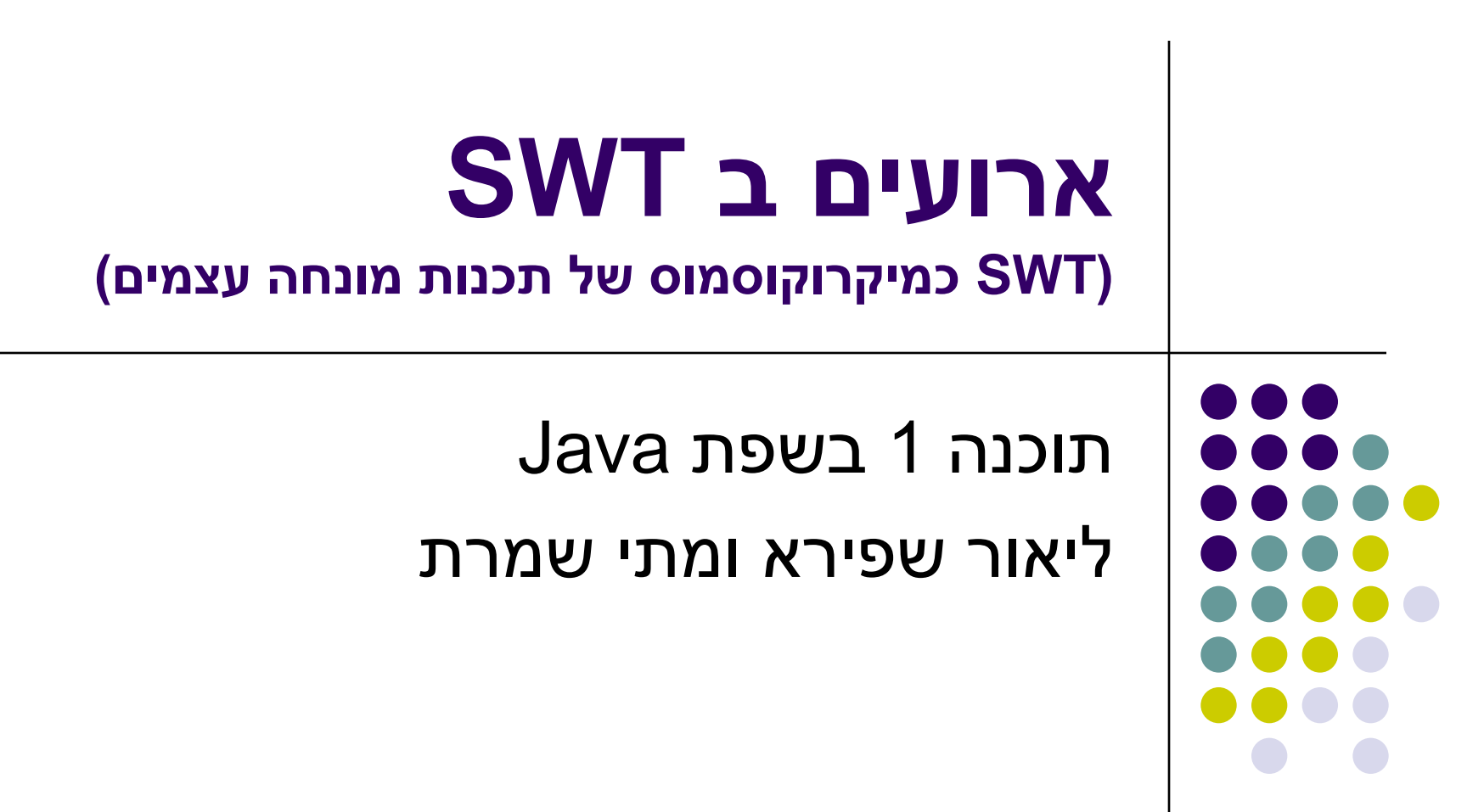

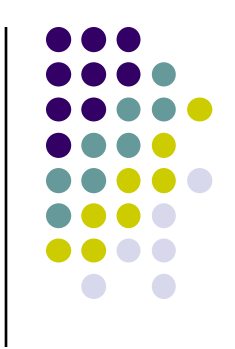

## **OO -ו GUI**

- מערכות ה- GUI המודרניות נחשבות ל killer application של הגישה מונחית העצמים
- טבעי ואינטואיטיבי לדבר על יסודות OO כגון ירושה, הכלה, האצלה, הפרדת ההצגה והמודל, הסתרת מידע ואחרים בהקשר של GUI

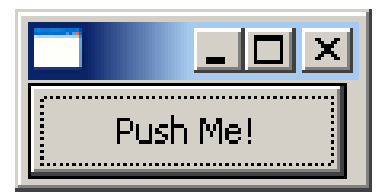

#### **כפתור**

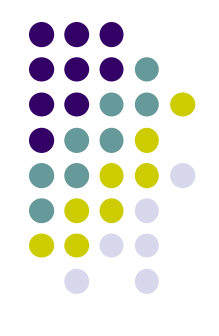

**public class ShellWithButton {**

```
public static void main(String[] args) {
Display display = new Display ();
Shell shell = new Shell (display);
Button ok = new Button (shell, SWT.PUSH);
ok.setText ("Push Me!");
ok.setLocation(0,0);
ok.setSize(100,30);
shell.pack ();
shell.open ();
while (!shell.isDisposed ()) {
        if (!display.readAndDispatch ()) display.sleep ();
    }
    display.dispose ();
  }
}
```
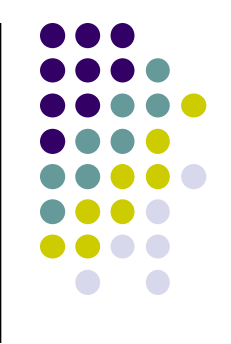

### **הוספת טיפול בארועים**

- הכפתור לא מגיב ללחיצות. יש להוסיף טיפול בארוע "לחיצה"
- על המחלקה המטפלת לממש את המנשק **SelectionListener**
	- על הכפתור עצמו להגדיר מי העצם )או העצמים( שיטפלו בארוע
		- כמה גישות אפשריות:
		- הגדרת מחלקה שתירש מכפתור
		- מחלקה שתכיל כפתור כאחד משדותיה
		- יצירת מחלקה עצמאית שתטפל בארועי הלחיצה
	- לכל אחת מהאפשרויות יתרונות וחסרונות שידונו בהמשך

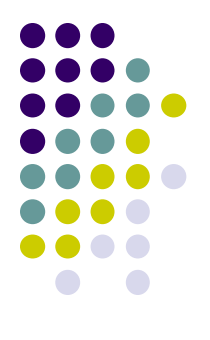

## **Observer Design Pattern**

- דרך הטיפול בארועי GUI היא מקרה פרטי של תבנית עיצוב יסודית בגישת התכנות מונחה העצמים
- הבעיה הכללית מאפיינת Subject אשר מחולל ארועים לוגים )לא בהכרח גרפיים( וישויות אחרות במערכת, Observers, אשר מעוניינות לקבל חיווי על כך
	- לצורך כך ה Observers נרשמים כמנויים ) ,listeners subscribers )על הארוע הלוגי אצל ה Subject
- ה Subject מיידע את כל מנוייו (notify) כל אימת שמתרחש ארוע שיש לו מנויים

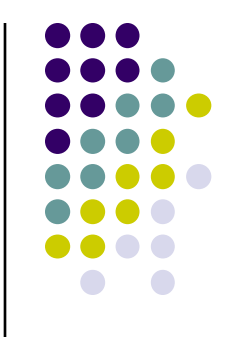

#### **ירושה מכפתור**

- גישה מקובלת ב- AWT וב- Swing היא הגדרת מחלקה שתירש מכפתור ותממש את המנשק הדרוש
- גישה זו אינה מומלצת ב SWT המתודה **()checkSubclass** המוגדרת ב widget תזרוק בתגובה **SWTException**
	- הדבר נועד למנוע ירושה ממי שאינו בקיא בפרטי הרכיבים השונים
- ניתן לעקוף זאת ע"י דריסת המתודה **()checkSubclass**

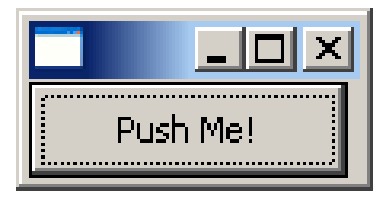

#### **ירושה מכפתור**

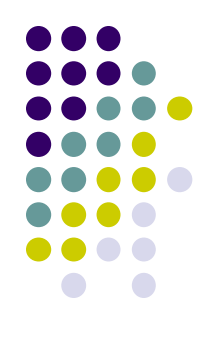

```
public class TestExtendedButton {
  public static void main(String[] args) {
       Display display = new Display ();
       Shell shell = new Shell (display);
       ExtendedButton ok = new ExtendedButton(shell, SWT.PUSH);
       ok.addSelectionListener(ok);
       ok.setText ("Push Me!");
       ok.setLocation(0,0);
       ok.setSize(100,30);
       shell.pack ();
       shell.open ();
       while (!shell.isDisposed ()) {
           if (!display.readAndDispatch ()) display.sleep ();
       }
       display.dispose ();
   }
```
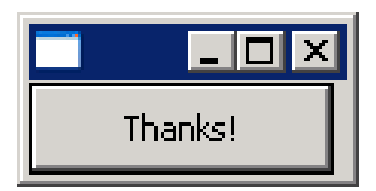

#### **ירושה מכפתור**

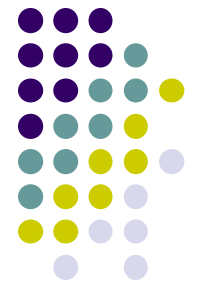

**public class ExtendedButton extends Button implements SelectionListener{**

```
public ExtendedButton(Composite parent, int style) {
   super(parent, style);
 }
```

```
public void widgetSelected(SelectionEvent e) {
  setText("Thanks!");
 }
```

```
public void widgetDefaultSelected(SelectionEvent e) {
      // TODO Auto-generated method stub
    }
```

```
@Override
   protected void checkSubclass() {}
}
```
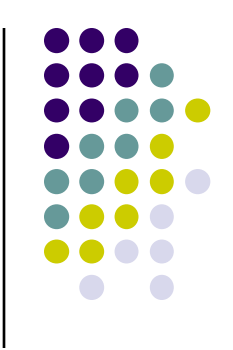

#### **כפתור מוכל**

- הגדרת מחלקה אשר תכיל את הכפתור כשדה וגם תממש את לוגיקת הטיפול בארועים פותרת את הצורך לרשת מהמחלקה Button
	- הכלה (Aggregation) מחייבת את המחלקה החדשה לנקוט (Aggregation אחת מהשתיים:
	- לאפשר האצלה (delegation) של המתודות של הכפתור  $\bullet$ או
		- לחשוף את הכפתור כלפי חוץ ע"י שאילתה מתאימה

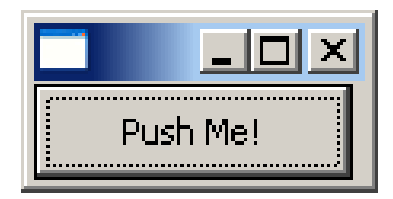

**}**

### **כפתור מוכל האצלה**

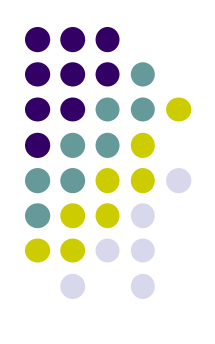

```
public class TestAggregatedButton {
  public static void main(String[] args) {
       Display display = new Display ();
       Shell shell = new Shell (display);
       AggregatedButton ok = new AggregatedButton(shell, SWT.PUSH);
       ok.addSelectionListener(ok);
       ok.setText ("Push Me!");
       ok.setLocation(0,0);
       ok.setSize(100,30);
       shell.pack ();
       shell.open ();
       while (!shell.isDisposed ()) {
              if (!display.readAndDispatch ()) display.sleep ();
       }
       display.dispose ();
```
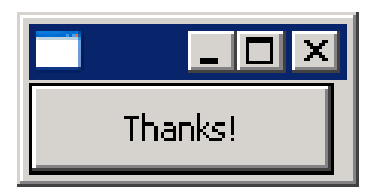

#### **כפתור מוכל האצלה**

**public class AggregatedButton implements SelectionListener{**

```
private Button b;
public AggregatedButton(Composite parent, int style) {
     b = new Button(parent, style);
}
public void widgetSelected(SelectionEvent e) {
     b.setText("Thanks!");
}
public void widgetDefaultSelected(SelectionEvent e) {
     // TODO Auto-generated method stub
}
public void addSelectionListener(SelectionListener listener) {
     b.addSelectionListener(listener);
}
public void setSize(int width, int height) { b.setSize(width, height); }
public void setLocation(int x, int y) { b.setLocation(x, y); }
public void setText(String string) { b.setText(string); }
```
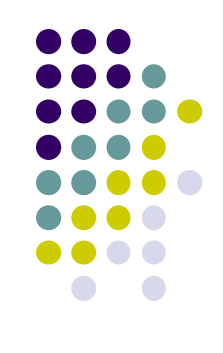

11

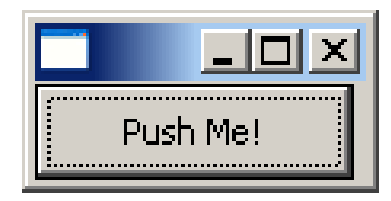

**}**

### **כפתור מוכל חשיפת הכפתור**

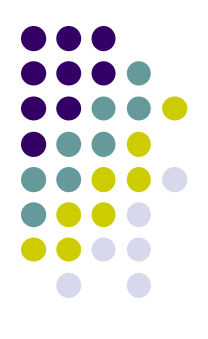

```
public class TestAggregatedButton {
  public static void main(String[] args) {
       Display display = new Display ();
       Shell shell = new Shell (display);
       AggregatedButton ok = new AggregatedButton(shell, SWT.PUSH);
       ok.getBotton().addSelectionListener(ok);
       ok.getBotton().setText ("Push Me!");
       ok.getBotton().setLocation(0,0);
       ok.getBotton().setSize(100,30);
       shell.pack ();
       shell.open ();
       while (!shell.isDisposed ()) {
           if (!display.readAndDispatch ()) display.sleep ();
       }
       display.dispose ();
```
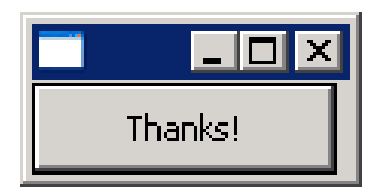

**}**

#### **כפתור מוכל חשיפת הכפתור**

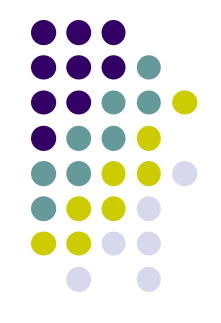

**public class AggregatedButton implements SelectionListener{**

```
private Button b;
public AggregatedButton(Composite parent, int style) {
    b = new Button(parent, style);
}
public void widgetSelected(SelectionEvent e) {
    b.setText("Thanks!");
}
public void widgetDefaultSelected(SelectionEvent e) {
    // TODO Auto-generated method stub
}
public Button getBotton() {
    return b;
```
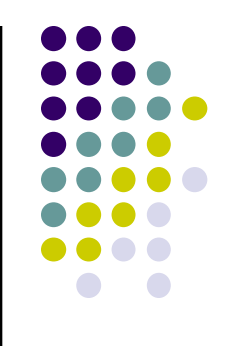

- יתרונות:
- הלקוח עובד עם כפתור סטנדרטי ולכן אין צורך לחשוף מבנה פנימי ללקוח
	- הלקוח עובד עם כפתור סטנדרטי ולכן אין צורך לבצע האצלה לשרותי המחלקה
- מודולריות הלוגיקה (טיפול בארועים) מופרדת מהצורניות (מיקום, גודל, סגנון)

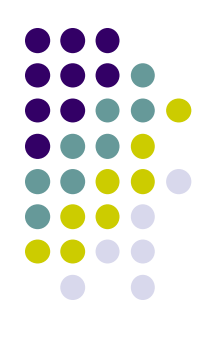

```
public class TestButtonHandler {
  public static void main(String[] args) {
       Display display = new Display ();
       Shell shell = new Shell (display);
       Button ok = new Button(shell, SWT.PUSH);
       ok.addSelectionListener(new ButtonHandler());
       ok.setText ("Push Me!");
       ok.setLocation(0,0);
       ok.setSize(100,30);
       shell.pack ();
       shell.open ();
       while (!shell.isDisposed ()) {
              if (!display.readAndDispatch ()) display.sleep ();
       }
       display.dispose ();
   }
```
**}**

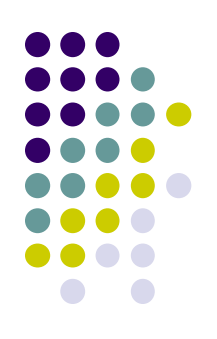

**public class ButtonHandler** 

**}**

**implements SelectionListener {**

```
public void widgetSelected(SelectionEvent e) {
    if (e.getSource() instanceof Button) {
          Button b = (Button) e.getSource();
          b.setText("Thanks!");
    }
}
```

```
public void widgetDefaultSelected(SelectionEvent e){
    // TODO Auto-generated method stub
}
```
- חסרונות:
- אם מחלקה נפרדת מטפלת במגוון גדול של ארועים המגיעים ממקורות )רכיבים( שונים בטיפוסם אנו נגררים לבדיקות טיפוס )instanceof ) במקום להשתמש בפולימורפיזם
	- לעיתים הטיפול בארוע דורש הכרות אינטימית עם המקור שיצר את הארוע )כדי להימנע מחשיפת המבנה הפנימי של המקור(
		- שימוש במחלקה פנימית יוצר את האינטימיות הדרושה
- בדוגמא הבאה מחלקה המכילה שדה טקסט ותווית תעדכן את התווית לפי הנכתב בשדה הטקסט ע"י שימוש במחלקה פנימית

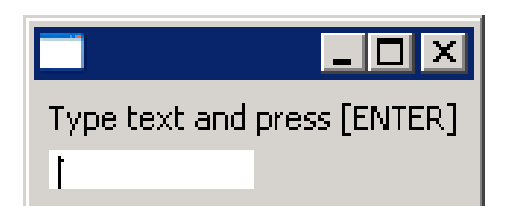

### **מחלקה פנימית**

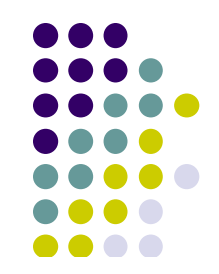

```
public class ShellWithLabelAndTextField {
```

```
private Label l;
private Text t;
public static void main(String[] args) {
     ShellWithLabelAndTextField shell = new ShellWithLabelAndTextField();
     shell.createShell();
}
public void createShell() {
 Display display = new Display ();
    Shell shell = new Shell (display);
    GridLayout gl = new GridLayout();
    shell.setLayout(gl);
 \Rightarrow 1 = new Label (shell, SWT.CENTER);
    l.setText ("Type text and press [ENTER]");
     t = new Text(shell, SWT.LEFT);
     t.addKeyListener(new InnerHandler());
     // pack(), open(), while ... Dispose()
}
```
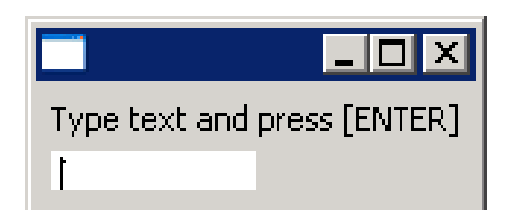

### **מחלקה פנימית**

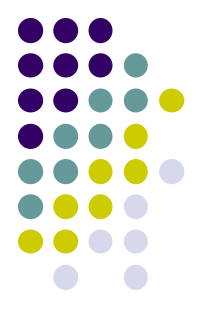

```
public class ShellWithLabelAndTextField {
   private Label l;
   private Text t;
   public static void main(String[] args) { ...}
   public void createShell() {...}
   public class InnerHnadler implements KeyListener
   {
        public void keyPressed(KeyEvent e) {
             if(e. character == NEW LINE CHAR) {
                 l.setText(t.getText());
                 t.setText("");
             }
         }
        public void keyReleased(KeyEvent e) {
                 // TODO Auto-generated method stub
         }
   }
                                                    המחלקה הפנימית ניגשת לשדות 
                                                     הפרטיים של המחלקה העוטפת
```
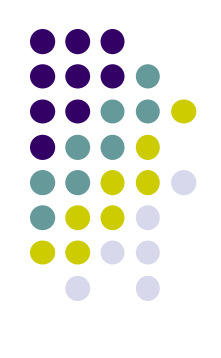

#### **מחלקה פנימית אנונימית**

**public class ShellWithLabelAndTextField {**

**}**

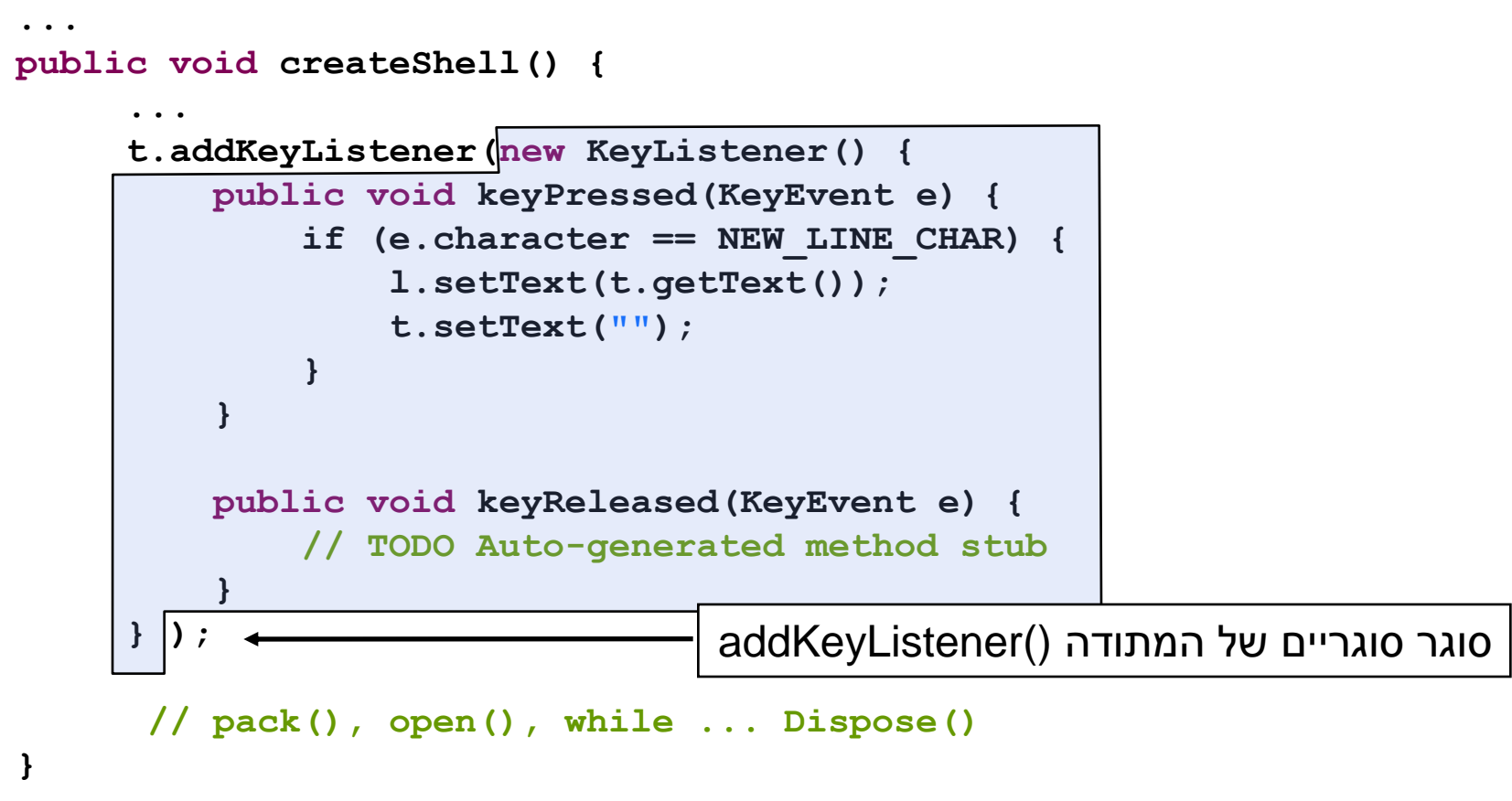

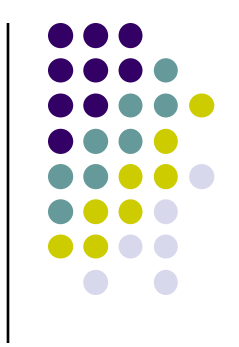

### **מחלקות פנימיות - דיון**

- הסתרת מידע
- האם המחלקה הפנימית רלוונטית רק בהקשר של המחלקה העוטפת?
- אינה מעודדת שימוש חוזר מחלקות פנימיות ובפרט מחלקות פנימיות אנונימיות עשויות לשכפל קוד

#### קריאות קוד

 שימוש במחלקות Adapter משפר את קריאות הקוד אך מגביל את יכולות הירושה

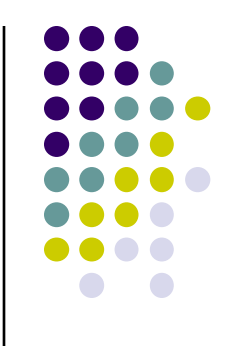

## **ארועים ומאזינים ב SWT**

- SWT מכיל מגוון רחב מאוד של ארועים ושל מאזינים המטפלים בהם
	- צורות העבודה עם המאזינים השונים והארועים השונים דומות לצורות שהדגמנו
	- בשקפים הבאים תמצאו פרוט של שמות המחלקות השונות שבחבילת SWT

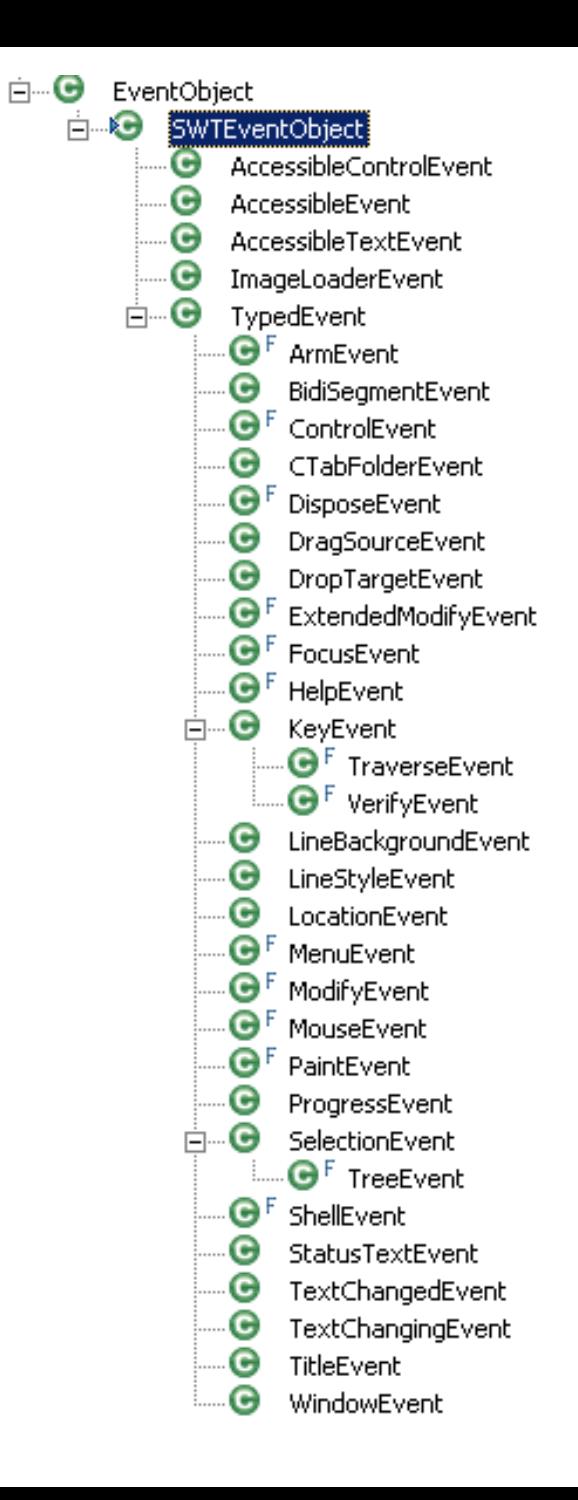

# **"SWT - הפקת ארועים"**

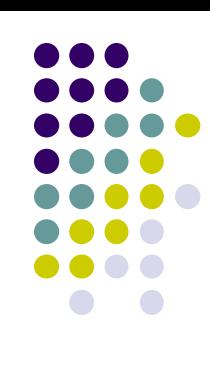

## **"מאזין לכל ארוע"**

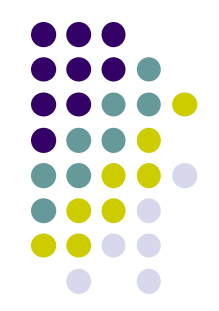

#### org.eclipse.swt.internal Interface SWTEventListener

#### All Superinterfaces:

java.util.EventListener

#### **All Known Subinterfaces:**

AccessibleControlListener, AccessibleListener, AccessibleTextListener, ArmListener, BidiSegmentListener, CloseWindowListener, ControlListener, CTabFolder2Listener, CTabFolderListener, DisposeListener, DragSourceListener, DropTargetListener, ExtendedModifyListener, FocusListener, HelpListener, ImageLoaderListener, KeyListener, LineBackgroundListener, LineStyleListener, LocationListener, MenuListener, ModifyListener, MouseListener, MouseMoveListener, MouseTrackListener, OpenWindowListener, PaintListener, ProgressListener, SelectionListener, ShellListener, StatusTextListener, TextChangeListener, TitleListener, TraverseListener, TreeListener, VerifyKeyListener, VerifyListener, VisibilityWindowListener

#### All Known Implementing Classes:

AccessibleAdapter, AccessibleControlAdapter, AccessibleTextAdapter, ControlAdapter, CTabFolder2Adapter, CTabFolderAdapter, DragSourceAdapter, DropTargetAdapter, FocusAdapter, KeyAdapter, LocationAdapter, MenuAdapter, MouseAdapter, MouseTrackAdapter, ProgressAdapter, SelectionAdapter, ShellAdapter, TreeAdapter, VisibilityWindowAdapter